# **Covariance matrix + butterfly plots in ctools**

**Alexander Ziegler**

**ctools coding sprint ECAP, April 2017**

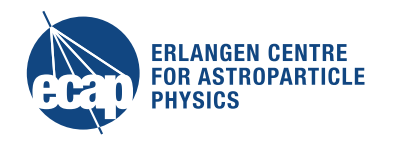

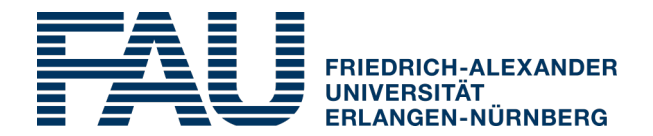

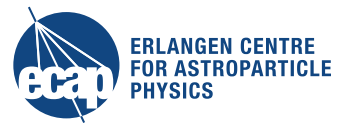

# **Confidence regions/ covariance matrix information**

- analysis: fitting of a model  $\rightarrow$  ctlike
	- - $\left\langle \text{clike.log} \right\rangle$   $\left\langle \text{cl}} \right\rangle$  curvature matrix (not helpful)
	- model-xml file  $\leftarrow$  error information
	- **no direct access to covariance matrix**
	- **no access to error ellipses/conf. regions**
	- ! **no handle on correlation of parameters and related uncertainties**

#### **This is important information which should be provided**

#### **What to provide, how to provide?**

- covariance matrix, e.g. fits file, structured information (flag)
- likelihood profiles  $\rightarrow$  which parameters? output format?
	- $\rightarrow$  very much related to cterror I think...

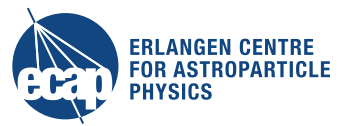

# **ctbutterfly - confidence bands for spectrum plots**

## **Purpose**

• **calculate confidence band around best fit model, according to a specified confidence level (e.g. 68%)** 

### **Status**

- **only working for pure power law** 
	- from covariance matrix calculate error ellipse
	- for discrete energy values 'walk around the ellipse'
		-

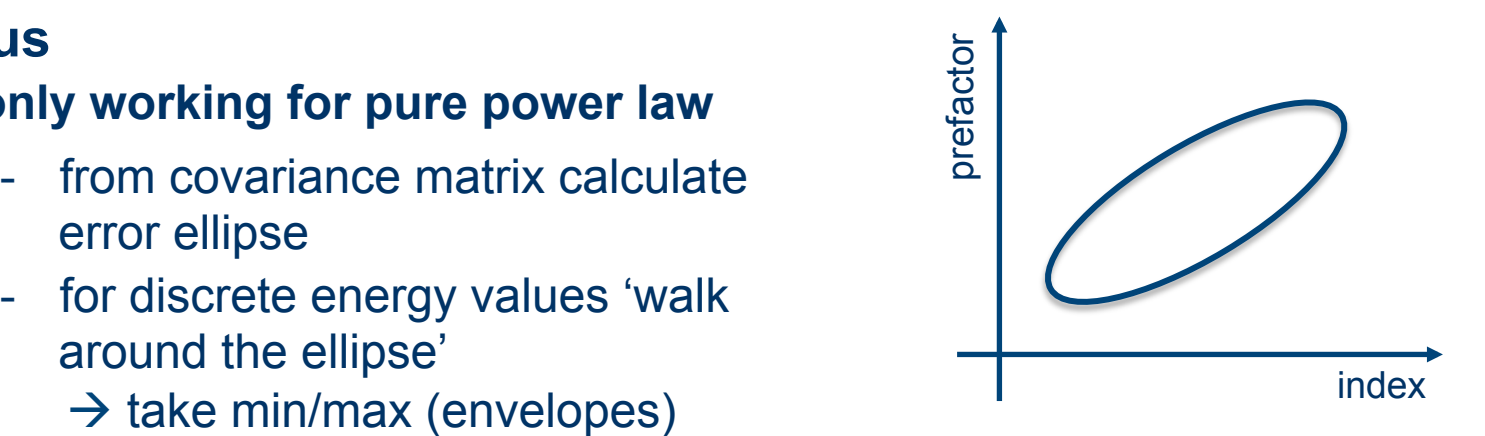

#### $\rightarrow$  this needs some kind of generalization to get confidence  **bands for arbitrary spectral models**

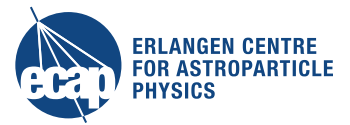

# **ctbutterfly - confidence bands for spectrum plots**

## **Possible solution, which works easily for arbitrary spectral models:**

 $\rightarrow$  Gaussian error propagation to obtain confidence band:

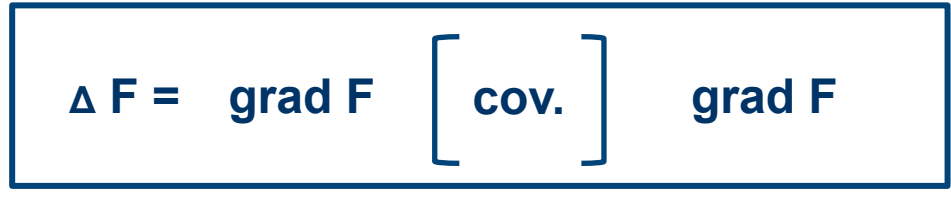

**covariance matrix** 

- **widely used implementation**
- **not too complicated to implement**
- **easily applicable to arbitrary spectral models**